MUNSON HEALTHCARE

## **Clinical Quality Program Quick Reference**

Updated: March 11, 2020

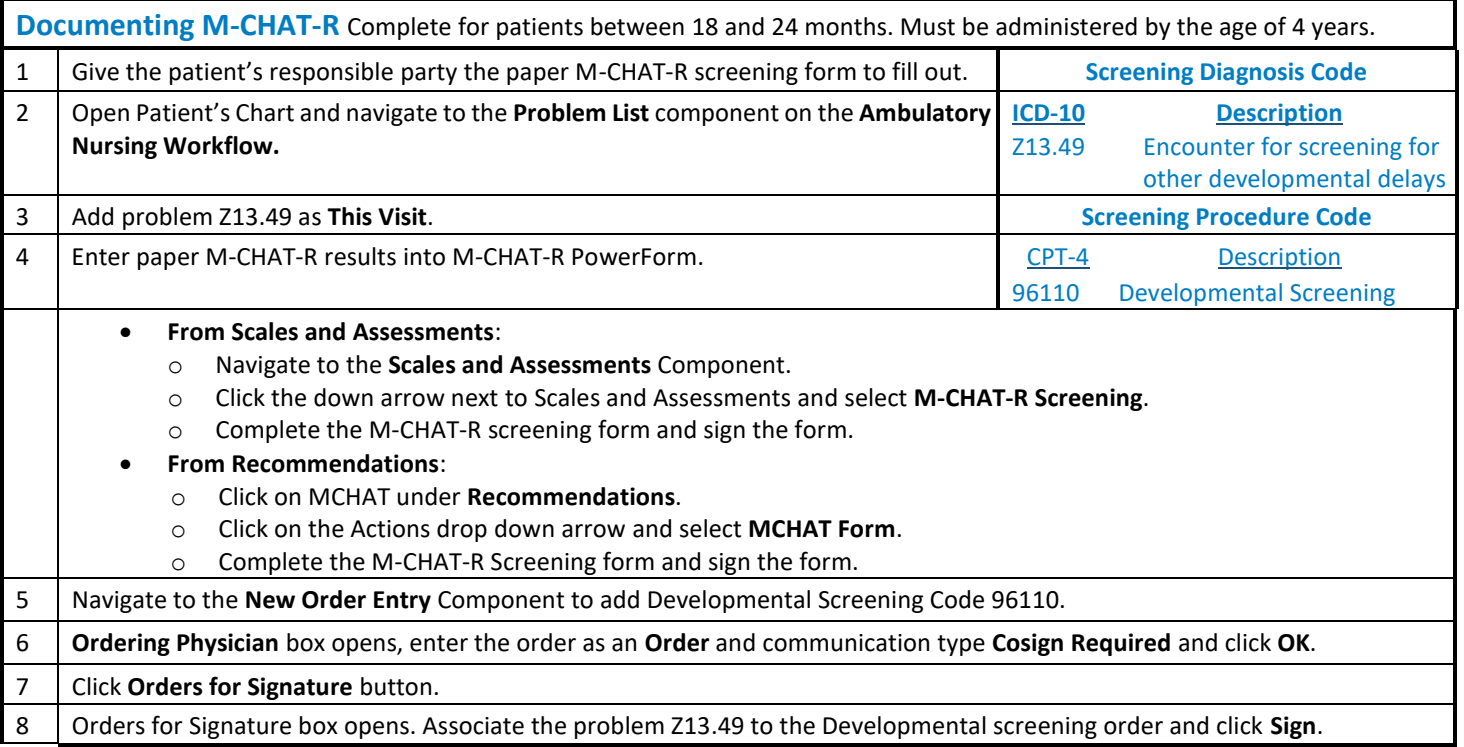

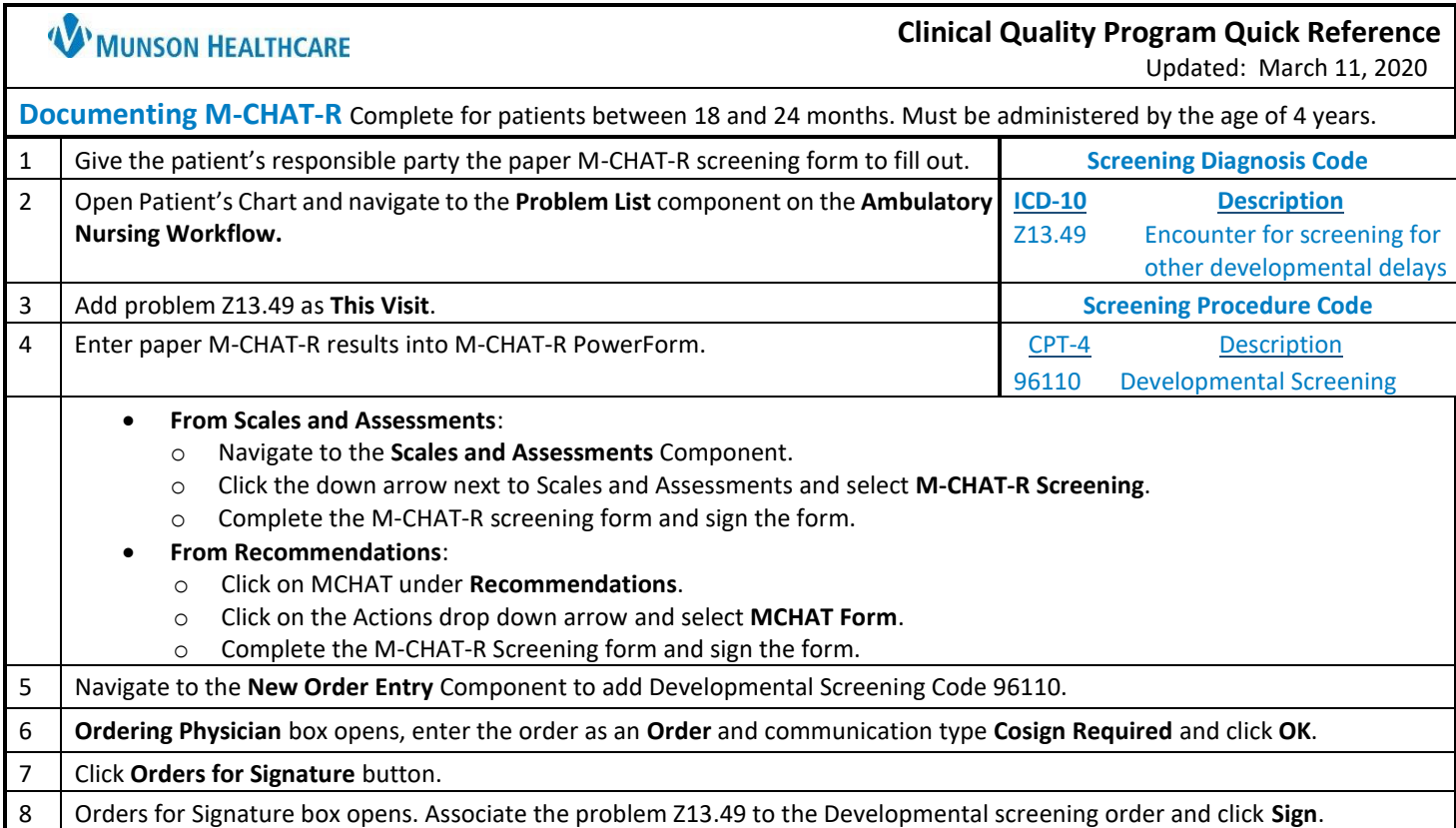